## **Política jornal DE BRASILIA** *CLAUC* 29/9/87, TERÇA-FEIRA • 5

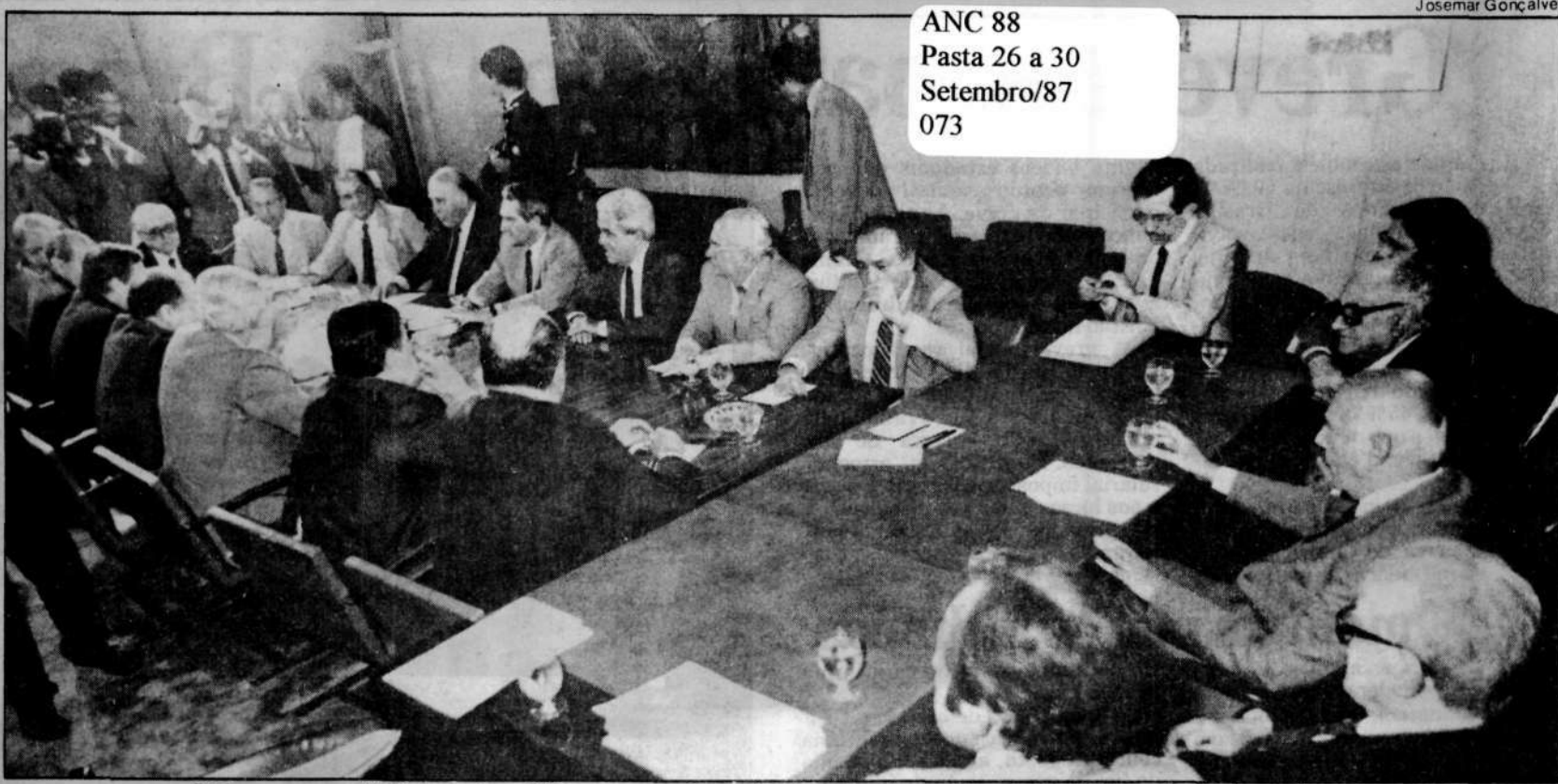

*Lideranças partidárias vão a Ulysses para discutir fórmulas de agilizar os trabalhos da Sistematização* 

# Constituinte tem sessão única e dois novos vices

Os líderes partidários, reunidos ontem com o presidente da Constituin - Ulysses G u ima rães, promoveram uma destituição branca do presidente da Comissão

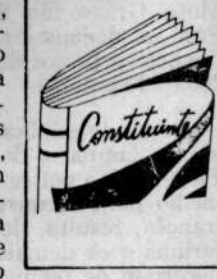

de Sistematização, Afonso Arinos, e do primeiro vice-presidente, deputado Aluízio Campos (PMDB-PB), com a indicação dos senadores Jarbas Passarinho (PDS-SP) e, Fernando Henrique Cardoso (PMDB-SP) para os cargos de terceiro e quarto vicepresidentes. Eles serão encarregados da condução das votações. O lider do PDT, Brandão Monteiro  $(RJ)$  — segundo vice-presidente será mantido na função. Esta foi a principal decisão tomada pelas lideranças, com o objetivo de agilizar o processo de votação.

Também foram decididas a

### **]** *PDS quer adiar*

A liderança do PDS na Câmara sugeriu, ontem, que a votação e a promulgação da futura Constituição fiquem para o próximo ano, porque "ela precisa é ser bem feita, e não feita depressa''.

A sugestão foi inicialmente apresentada, no plenário da Câmara, pelo vice-líder Adylson Motta (RS), e, em seguida, endossada pelo líder Amaral Netto (RJ).

## **| |** *Apoio a sistema*

Sessenta e dois dos 84 deputados estaduais do Estado de São Paulo são favoráveis à manutenção do sistema presidencialista de Governo, segundo abaixo assinado que foi enviado ontem ao presidente da Constituinte, Ulysses Guimarães. O documento contém assinaturas de deputados de todos os partidos e, se dependesse da Assembléia Legislativa de São Paulo, o substitutivo do deputado Bernardo Cabral sugerindo o parlamentarismo seria rejeitado em plenário.

### **•** *Reforma tributária*

O prefeito de Belo Horizonte, Sérgio Ferrara, do PMDB, vicepresidente da Associação Brasileira de Prefeitos das Capitais, anunciou ontem a vinda de uma caravana de prefeitos a Brasília, na primeira semana de outubro, para pressionar a Constituinte a antecipar para o segundo semestre do próximo ano a reforma tributária prevista para entrar em vigor em 1989.

### **I 1** *Ameaça sair*

O governador Epitácio Cafeteira ameaçou abandonar o PMDB caso "o partido continue insistindo na do parlamentarismo" governador maranhense assegurou que "seus colegas governadores adotarão a mesma atitude".

liberação do plenário da Câmara dos Deputados, a utilização do sistema eletrônico de votação, a liberação do periodo da manhã para a articulação das lideranças, a elaboração de um regimento único — a partir dos regimentos da Constituinte, Sistematização, Câmara, Congresso e Senado — e a redução do número de destaques, com a coordenação dos líderes partidários.

O horário das sessões foi determinado para o período das 14h00 às 20h00, prorrogável até as 22h00 mas será implantado somente a partir de amanhã, porque as sessões de hoje — das 9h00 às 13h00 e das 15h00 às 17h00 — já estavam convocadas. Novas prorrogações não serão permitidas, para que os trabalhos dos dias seguintes não sejam prejudicados.

Destaques

O deputado Brandão Monteiro (PDT-RJ), que também é o segundo vice-presidente da Mesa da Sistematização, disse que a reunião era necessária para racionalizar os trabalhos de votação

na comissão. Segundo o deputado, ficou decidido que os assessores da Sistematização terão mais tempo agora, já que não haverá sessões pela manhã, para ordenarem os pedidos de destaque, o que não vinha sendo feito até então, provocando muita confusão à Mesa.

A partir de quarta-feira as lideranças vão se reunir todas as manhãs para analisarem os destaques do dia. O objetivo, segundo Brandão Monteiro, é diminuir máximo possível os pedidos de destaques já muitos são iguais. As lideranças querem reduzir em 90% os destaques apresentados à Comissão de Sistematização, que somam mais de oito mil, para agilizar a votação, que terminará até o dia 8 de outubro.

Na reunião, o deputado Amaral Netto (PDS-RJ) pediu que a votação na Sistematização fosse prorrogada até o dia 15 de dezembro, mas Ulysses Guimarães alegou que preferia esperar para ver se as medidas apresentadas ontem surtirão efeito.

## *Aposentados obtêm apoio*

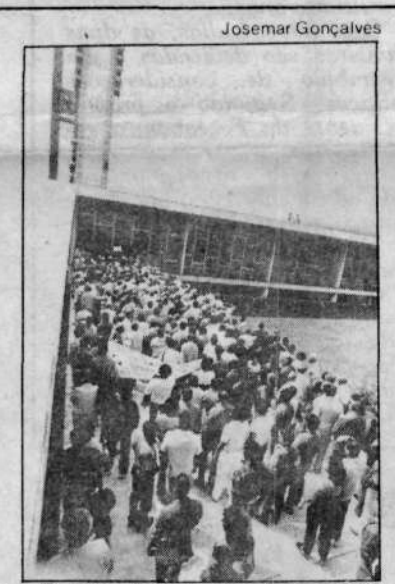

*O relator Bernardo Cabral comprometeu-se com os aposentados, concentrados, ontem, no Congresso Nacional, a aceitar a emenda do deputado Floriceno Paixão (PDT-RS), que determina a paridade de remuneração entre os aposentados e os trabalhadores na ativa, até 120 dias depois destes obterem algum reajustamento ou melhoria salarial.* 

> Art. 5º Todos são iguas perante a lei, sem distinção dequalquer natureza.

> Parágrafo 1º Nin;uém é obrigado a fazer ou deixa de fazer alguma coisa senão em vrtude de lei.

> Parágrafo 2° A lei punrá, como crime inafiançável, qualiuer discriminação atentatória ao direitos e liberdades fundamentai;.

> Parágrafo 3° A lei nã poderá excluir da apreciação o Poder Judiciário qualquer Isão ou ameaça a direitos.

Parágrafo 4º A lei no prejudicará o direito adquirio, o ato jurídico perfeito e a coisa jlgada.<br>Parágrafo 5° É livre ananifes-

tação de pensamento, edado o anonimato, e assegurado ireito de resposta, proporcional a< agravo, além da indenização pr dano material, moral, ou à imagm».

*A informação foi dada, no plenário da Câmara dos Deputados, pelo lider do PDT. Brandão Monteiro (RJ), no momento em que lideres e representantes de quase todos os partidos também manifestavam solidariedade aos aposentados.* 

*"Os aposen tados podem con tar com as bancadas do PMDB na Constituinte" — afirmou o vice-lider Ibsen Pinheiro {RS), em nome da liderança. Lembrou que o PMDB tem "compromissos históricos" com a luta dos aposentados e será fiel a eles. Adolfo Oliveira (RJ), pela liderança do PFL, disse considerar inaceitável a alegação de que a Previdência Social não teria meios de fazer face à paridade.* 

*Cerca de 700 aposentados invadiram ontem de manhã, o edifício do Congresso Nacional e fizeram, ali dentro, uma passeata até o auditório Petrônio Portella, empunhando faixas e cartazes e gritando refrães relativos não à "fome dos aposentados", mas também pedindo: "Fora Sarney, diretasjá".* 

*Os aposentados começaram a chegar de ônibus, em frente do edifício do Congresso, por volta das 9h00. desceram á pé pelos jardins, aglomeraram -se em fren te da entrada principal, enfrentaram alguns agentes de segurança e conseguiram entrar* 

*Rampa lotada desde as 9h00* 

*no saguão principal, onde se realiza uma exposição de dois artistas plásticos mineiros.* 

*O serviço de segurança do Congresso imediatamente cerrou as duas grandes portas de vidro que dão acesso aos salões carpetados, azul e verde, por onde, respectivamente, se chega aos plenários do Senado e da Câmara. Os aposentados começaram a se concentrar junto da porta que fica do lado da Câmara. Tinham à sua frente os deputados Juarez Antunes, Lysâneas Maciel e Carlos Alberto Caó, todos do PDT do Rio de Janeiro. Gritavam, pedindo que a porta fosse aberta, e exibiam cartazes, inclusive alguns da CUT.* 

*A segurança não atendeu aos pedidos, mas os aposentados forçaram a porta e acabaram abrindo-a, e desfilaram pelos salões do lado do Senado, até o auditório Petrônio Portella, que naquele momento se encontrava quase às escuras.* 

## Texto omite aborto e dá fim â censura

O projeto de Constituição não proíbe o aborto e acaba com qualquer tipo de censura. A Comissão de Sistematização tomou estas duas decisões ao iniciar a votação do Capítulo I, referente aos direitos individuais e coletivos, do Titulo II, dos direitos e liberdades individuais. A discussão sobre os dois assuntos levou oito horas iniciaram-se na tarde de domingo e só foram concluídas às 13h00 de ontem. Até agora, a Sistematização já votou o preâmbulo, o título I e até o parágrafo 5° do artigo 5" do titulo II.

A tentativa de proibir o aborto foi feita pelo deputado José Mendonça de Morais (PMDB-MG) que pedia a modificação do artigo 5". O texto proposto pelo deputado dizia: «A Constituição assegura aos brasileiros e estrangeiros residentes no País a inviolabilidade dos direitos humanos concernentes à vida, desde a concepção até a morte natural, a integridade física e moral, a liberdade, a segurança e a propriedade».

O deputado Abigail Feitosa (PMDB-BA), e o deputado Pimenta da Veiga (PMDB-MG) pediram a rejeição da proposta, alegando que na mesma era «inflexível a proibição do aborto, inclusive para os casos já consagrados que são os de estupro ou gravidez de alto risco». O deputado Gerson Peres (PDS-PA) pediu a aprovação da proposta, alegando que não estava se tratando de aborto. A decisão da Comissão foi de 70 votos contra o texto de José Mendonça, 17 a favor e uma abstenção.

Sobre a censura, havia uma proposta do deputado José Genoíno (PT-SP) que excluía do paragrafo 5°. do artigo 5°, a expressão «excluída a que incitar a violência ou defender discriminação de qualquer natureza». Segundo o parlamentar, a manutenção dessa frase abriria caminho para a censura, indiscriminadamente, o que não seria admissível. A defesa da proposta foi feita pelo deputado António Britto (PMDB-RS). Ele lembrou que na parte referente à comunicação, está previsto o Conselho de Ética para fazer a seleção clasãficatória para os problemas de rádio e televisão. A proposta foi iprovada por 58 votos contra 31. Assim ficou o texto, qianto aos direitos individuais e coletivos: